# FileOps Crack (LifeTime) Activation Code Download 2022

[Download](http://evacdir.com/dots/ZG93bmxvYWR8NGtzTVhsbGZId3hOalUwTlRJeU1URXdmSHd5TlRrd2ZId29UU2tnVjI5eVpIQnlaWE56SUZ0WVRVeFNVRU1nVmpJZ1VFUkdYUQ.RmlsZU9wcwRml/proved.infenion.majored.exicting/multipoint)

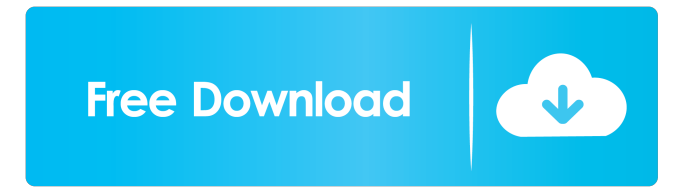

**FileOps Crack+**

### FileOps is a simple file processing application that performs some

common file processing tasks all from the same interface. These actions include renaming, renaming, changing, change, encrypting, encrypting, shredding, shredding, upload and upload. Key Features: **? Renaming: FileOps is a** command line application that allows you to change the name of a file or folder. It will rename the file or folder and move any files that would be affected.  $\overline{?}$ Shredding: FileOps is a command line application that allows you to shred a file or a folder. It will shred

the file or folder and move any files that would be affected.  $\Omega$ Encrypting: FileOps is a command line application that allows you to encrypt a file or a folder. It will encrypt the file or folder and move any files that would be affected. 2 Uploading: FileOps is a command line application that allows you to upload a file or folder. It will upload the file or folder and move any files that would be affected. ? Filename alteration and movement: FileOps is a command line application that allows you to

change the name of a file or a folder and move any files that would be affected. <sup>7</sup> Size reduction: FileOps is a command line application that allows you to shred a file or a folder. It will shred the file or folder and move any files that would be affected.  $\overline{?}$ Time stamp manipulation: FileOps is a command line application that allows you to change the timestamp of a file or a folder. It will change the timestamp of the file or folder and move any files that would be affected. **2** Security encryption:

FileOps is a command line application that allows you to encrypt a file or a folder. It will encrypt the file or folder and move any files that would be affected. [2] Sharing: FileOps is a command line application that allows you to share a file or a folder. It will share the file or folder and move any files that would be affected.  $\bar{?}$  Remote storage: FileOps is a command line application that allows you to upload a file or a folder. It will upload the file or folder and move any files that would be affected. 2

## Bandwidth sharing: FileOps is a command line application that allows you to share a file or a folder. It will share the file or folder and move any files that would be affected

**FileOps Crack Incl Product Key**

#### 77a5ca646e

``` This is a free application developed by ICS to easily manipulate and encrypt/decrypt files for personal use only. `` Example Usage: ``` >>> Change the timestamp of all files in the current directory by 10 seconds. >>> Rename the new files using "Rename" button. >>> Shred files. ``` Listed features of the application: >>> Make a batch job to renaming files. >>> Change the date of a group of files. >>> Shred

files and delete the shredding bin file. >>> Encrypt a group of files and decrypt the encrypted file. >>> Upload files to a website. >>> Manage password for your application. >>> Add other applications to access the application to carry out actions. `FileOps` application is available for download from [fileopsonline.com]( ## Who uses it? ICS developed `FileOps` application to make it easy to manipulate your files. Some of the main customers for `FileOps` are: -

People who have their own websites and use it to easily manage/manipulate files on their website. - People who use free "Shareware" applications to control the files on their computer. - People who use free antivirus software to protect their computer from viruses. ## Support Questions regarding `FileOps` application will be responded to within 48 hours, except on weekends and holidays. In order to provide quality support and help us make `FileOps` better, there are two methods to submit

feedback: - To provide a rating by installing and using `FileOps` application. (The `FileOps` application is freely available) - To provide a rating by providing us with any issues that you may experience using `FileOps`. (This requires registration on the website) ## More features Here is a list of features that may not be in the website help section: - Click on the "?>" button above to find out what these features are. ## Code If you are interested in the code and understand how the application

works, visit [sourceforge]( You can download the `SourceForge` source code from the link above and make changes to the `.java` files

**What's New in the FileOps?**

FileOps is a free Windows application which allows you to do many useful things with files. After downloading, the file needs to be moved to the directory of your choice. A copy of the program is then created, and the text file "Setup.exe" is added to it. The

installation process is managed automatically. Once the program is finished, you need to run it for the first time. After the first run, a shortcut is automatically created on your desktop, and the program can be run from here directly. Key Features: **? Renaming files**, **?** Changing the timestamp of files, ? Shredding files, **7** Encrypting files, ■ Uploading files, ■ Searching files, **?** Printing files, **?** Extracting archives, **7** Extruding compressed files,  $\Omega$  Converting files to another format, **P** Removing files, **P** 

Organising files,  $[$  Copying files,  $[$ Changing file extensions, <sup>[7]</sup> Sharing files,  $\Omega$  Extracting file contents. I only have one reservation about your recipe. It says to add the vinegar and brown sugar in the last step, but that makes me wonder, are you boiling the honey together with the vinegar and sugar or is it just to help with the water? Here are some standard recipes. I use them all the time. You can also check out some of my favorite recipes on here. That was just a quick glance over. Great recipes!

Wash your currants; mix with cider vinegar, cider, water, and brown sugar to taste in a saucepan and cook over a low flame for about half an hour, stirring frequently; strain, and mix with soft butter in equal parts. You don't want to boil your cider and honey together. You want the honey to really get sticky and cling to the currants. I make this with cider I've aged in my garage for 6 months and it is absolutely perfect. The acidity is perfect for them and the longer it's aged the more the taste of the wood comes out. I don't use the specific amounts of cider and brown sugar in the recipe. I saw it on the amazon page, but it wasn't marked as being a recipe. I'm sorry if it was. It says, "This is a recipe for orange, blackberry, and currant jam. You can use any fruit combination you like, but the fruit should be used in roughly equal proportions." I'll go ahead and assume that's true and omit that

Windows 7, 8, 8.1, and 10 (64-bit versions only) Minimum RAM: 512 MB Minimum system requirement is 512MB of RAM for both high and low graphics settings. Minimum processor: AMD Phenom 2 x6 or equivalent The processor must be 64-bit, running at least a 3.2 GHz frequency. The processor must be compatible with Windows 7, 8, 8.1, or 10. The processor can be an AMD or Intel model. Processor has

#### to be at least

<https://guarded-taiga-30355.herokuapp.com/wensxant.pdf> <https://calm-anchorage-58336.herokuapp.com/alesant.pdf> [https://elenabacchini.com/wp-content/uploads/2022/06/Clam\\_Sentinel\\_Portable.pdf](https://elenabacchini.com/wp-content/uploads/2022/06/Clam_Sentinel_Portable.pdf) [https://frozen-inlet-28201.herokuapp.com/The\\_Among\\_Us\\_Companion\\_Screen\\_App.pdf](https://frozen-inlet-28201.herokuapp.com/The_Among_Us_Companion_Screen_App.pdf) <https://www.cch2.org/portal/checklists/checklist.php?clid=6977> <http://pelangideco.com/wp-content/uploads/2022/06/alahay.pdf> [https://fedbook.net/index.php/2022/06/06/backup\\_0-crack-free-download-for-pc-final-2022/](https://fedbook.net/index.php/2022/06/06/backup_0-crack-free-download-for-pc-final-2022/) [https://blankbookingagency.com/wp-content/uploads/2022/06/SpeedyFox\\_Portable.pdf](https://blankbookingagency.com/wp-content/uploads/2022/06/SpeedyFox_Portable.pdf) <https://swisshtechnologies.com/portable-microsip-lite-3-14-5-crack-2022/> <https://www.saltroomhimalaya.com/wp-content/uploads/2022/06/ginsas.pdf>